# Real-Time Motorcycle GPS Tracker / Geo-location Recorder

### With IOS, Android, & PC Applications

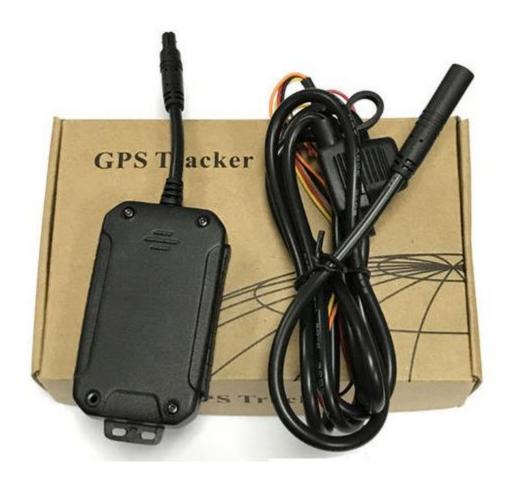

#### Package Content

- 1 x GPS Tracker
- 1 x Relay Switch
- 1 x User Manual

<sup>\*\*</sup> SIM Card is optional

#### Features

- Designed for Motorcycle, Cars, Trucks, etc. (with 9~75V DC power source)
- Communication:
  - Network: GSM/GPRS cellular network
  - o Bandwidth:GSM850/900/1800/1900Mhz;wcdma900/2100,wcdma850/1900
- Google map
  - Real-time tracking
  - Travel location replay select time (from & to) and replay
- App / SMS messaging
  - Continuous GPS position reporting for real-time tracking and recording for playback
  - SMS messaging to locate current position and status
  - ACC the ignition on/off signal status prompted
  - o Built-in vibration/shaking sensor for anti-theft detection movement alert
  - Power cut-off alarm
  - Support geo-fencing
  - Over speed alert
- Optional:
  - Microphone for audio surveillance
  - Hotline number setup for SOS call (the police and security alarm)
  - SOS alarm / panic button for emergency calls for help
- Built-in backup battery. Low battery alert
- Built-in power-save mode

#### **Installation Procedure**

#### **SIM Card Installation**

- 1. Open waterproof flap
- 2. Remove SIM card from package
- 3. Insert the chip facing up
- 4. Close flap

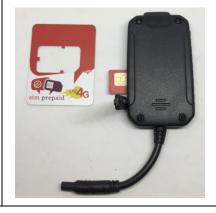

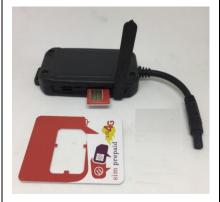

#### **GPS Tracker installation**

- 1. GPS sensor positioning
  - a. placed upward toward sky (for built in antenna)
  - b. should not be covered by metallic material will block GPS signal

E.g. under the seat of a motorcycle

#### 2. GPS wiring

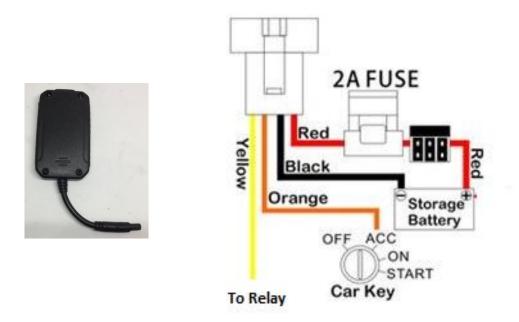

#### Relay Installation (required for engine-kill)

1. Relay wiring

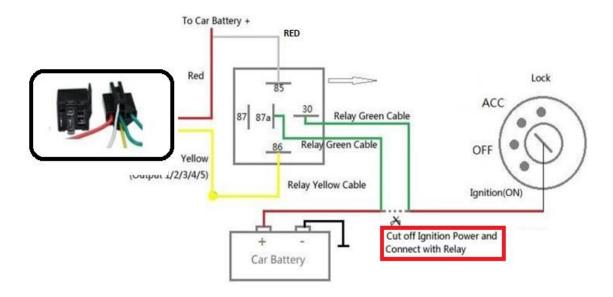

#### **GPS Tracker Applications**

#### 1. Desktop Applications

a. Using an web browser go to: www.lkgps.net

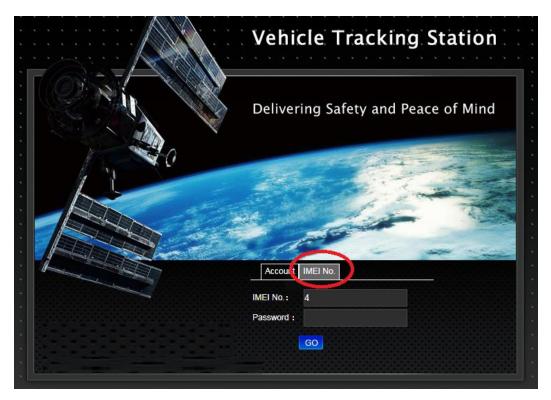

#### b. Select IMEI

i. Enter ID from the back of the GPS Tracker in IMEI No.

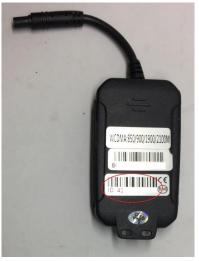

- ii. Enter password: default: 123456
  - 1. Remember to change the default password

c. Application screen shots Homepage will show all registered GPS trackers Mobil 🕛 Status detail Parking S Ultimate Floors @ Cal State LA Campus Rd LK210-; ID No.:4 owing 💽 Allia Eva Stern Status:Stop V Blvd ACC OFF, Disarm, Door Close, Power cut Position time: 2019-07-17 10:34:09 Stop time:1Hour52Minute Position Type:GPS Tracking Playback Geo-fence More Wood Village Apar Target Info Check Command Ange Tracking Report Baskin-Robbir Playback Select date-time range Select speed • 'Play' Download data Date-time, latitude, longitude, speed, direction in \*.xls format

#### 2. IOS & Android Applications

- a. Download App "LKGPS2"
- b. Open

\*\* note the version number 2

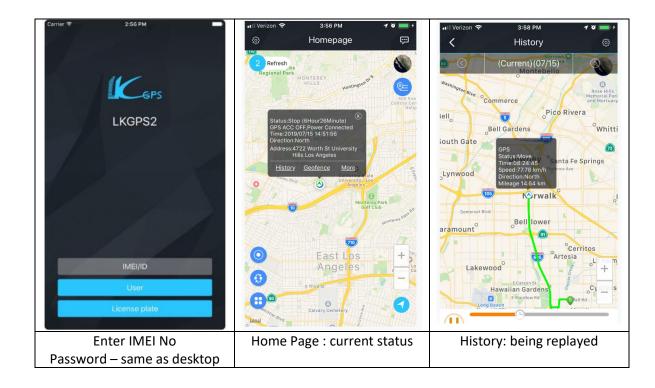

c. App interface: Use app to control from remote!

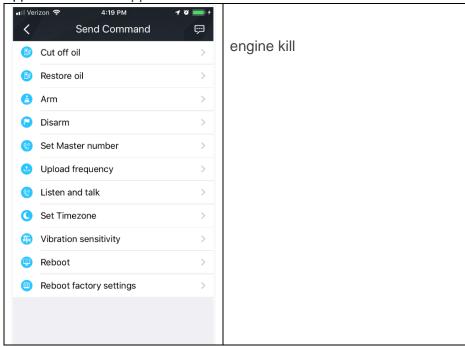

## 3. SMS Messaging (low-level - not commonly used) a. A GPS Tracker must be on outside

- b. Set admin number, APN, IP and open GPRS Note: 123456 is default password
  - i. admin123456<space>phone number
  - ii. apn123456<space>local apn content
  - iii. adminip123456<space>101.1.16.228<space>+7700
  - iv. gprs123456
- c. more commands see quick tour section 4